# **QGIS Application - Bug report #10817 Gradinet color ramp with only one object not showing true color**

*2014-07-05 06:53 AM - baditaflorin -*

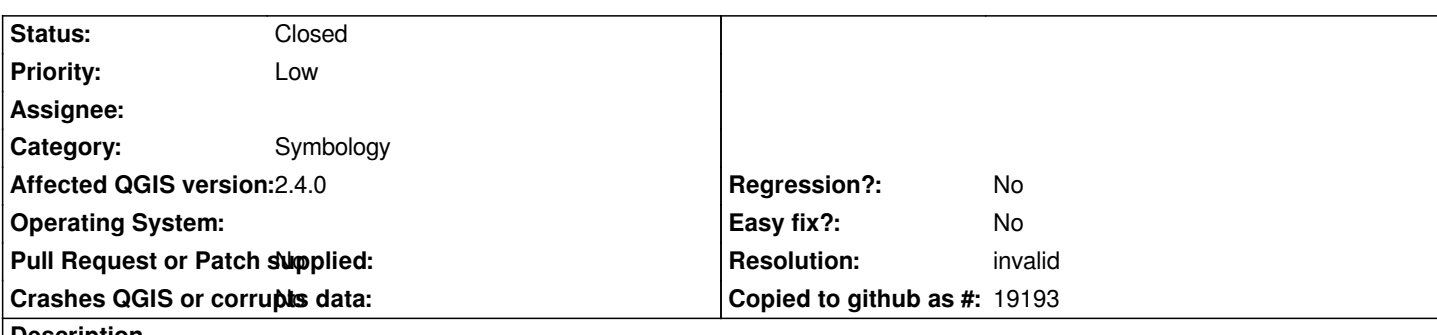

**Description**

*If you make a gradient, and you put to have multiple stops, and you just select one entry, you will not see the true color, because of the windows selector.*

*i illustrated this in 2 images i have attached*

### **History**

## **#1 - 2014-07-06 02:29 PM - Jürgen Fischer**

*- Category set to Symbology*

### **#2 - 2014-07-07 03:49 AM - Giovanni Manghi**

- *OS version deleted (7)*
- *Operating System deleted (Windows)*
- *Status changed from Open to Feedback*

*I'm sorry, but I can't understand the issue. Can you explain again? thanks!*

### **#3 - 2014-10-08 09:26 AM - Giovanni Manghi**

*- Resolution set to invalid*

*- Status changed from Feedback to Closed*

*closing for lack of feedback, please reopen if necessary.*

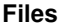

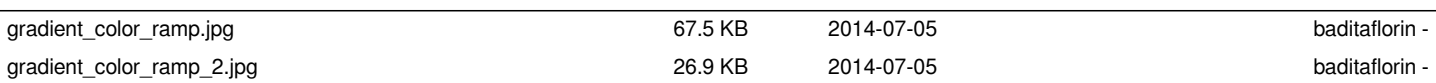